# **Trema**を用いた**SDN**構築演習における誤り絞り込みのため の通信動作の依存関係分析システムの開発

浅野 晶文<sup>1,a)</sup> 立岩 佑一郎<sup>1</sup> 金 鎔煥<sup>1</sup> 片山 喜童<sup>1</sup> 新村 正明<sup>2</sup>

概要:本稿では,大学生向けに展開される Trema を用いた仮想ネットワーク上での SDN の構築演習を対 象とする. この演習では, SDN での通信データの取り扱いの理解とコントローラをプログラミングする 能力の習得を目的としている.演習問題では,通信例として,送信する通信データと伝達経路が与えられ る.出来上がったネットワークが通信例を満たさないとき,その通信の結果やネットワークの状態から学 習者は誤りを絞り込む.この際,伝達経路の検出や,通信データの出力時のルール(PacketOut やフロー テーブル)の記録,そのルールを設定した実行文(PacketOut または FlowMod の送信実行文)を求める ことができないという問題から、誤りの絞り込みが困難な学習者がいる.本稿では、誤りの絞り込みが難 しい学習者のために,伝達経路,入力されたパケットと出力時のルールの関係,コントローラの実行文と PacketOut,FlowMod の関係という手がかりを依存関係分析から得るシステムを提案する.

# **1.** はじめに

大学等の教育機関では,通信を動的に制御する技術の Software-Define Network (以下, SDN)によるネットワー ク構築演習(以下,演習)が行われるようになってきて いる [1] [2]. 演習では, SDN を実現する OpenFlow[3] を 利用したフレームワークのうち,Trema[4] を利用する. OpenFlow は従来のネットワーク機器における通信データ の転送機能とシステム制御機能を分離し,システム制御機 能を OpenFlow コントローラ (以下,コントローラ) という 1 つの制御用プログラムで実現し,通信データの転送機能を OpenFlow スイッチ (以下,スイッチ) というコントローラ に対応可能なネットワークスイッチを複数用いて実現して いる. コントローラとスイッチの間では, OpenFlow メッ セージによってコントローラがスイッチに対して指示を送 る.スイッチでは OpenFlow メッセージのうち,FlowMod により通信データの転送ルールを定めたフローテーブルの 更新, PacketOut により出力ポートを決定して通信データ の送出を行う. これにより、通信データの転送やその伝達 経路が動的に制御されている.演習では,ネットワークの 構成と通信例,通信テストの手順が与えられる.通信例は 送信データと伝達経路である.学習者は,OpenFlow メッ

<sup>1</sup> 名古屋工業大学

Shinshu University asano@moss.elcom.nitech.ac.jp

セージのうち,FlowMod や PacketOut を送るコントロー ラをプログラミングし,通信データの転送の制御を行い通 信例を満たすことを目指す.コントローラのプログラミン グは以下の手順で行われる.

手順 **1** コントローラのプログラムの設計・コーディング する.

手順 **2** コントローラを実行しコントローラをテストする. 手順 **3** 2 の結果に基づき,コントローラの誤りを発見,特

手順 **4** 3 の結果に基づき,修正のために 1 に戻る.

定する.

手順 2 のテストでは, ping や traceroute による通信テス トを行う.手順 3 の誤りの特定では,通信テストの結果か ら,学習者はコントローラのどの行に誤りがあるか絞り込 み特定を試みる. しかし、次のような問題により、コント ローラの誤りを見つけられない学習者がいる.

- 問題 1 ping, traceroute は, スイッチを含めた通信データ の伝達経路を検出できない.そのため,学習者は伝達 経路の誤りを引き起こしたスイッチを絞り込めない.
- 問題 **2** スイッチは,任意の通信データの出力ポートの決 定に用いたルール (PacketOut やフローテーブル)を 記録していない.そのため,学習者は伝達経路の誤り を引き起こしたルールを特定できない.
- 問題 3 Trema は、ルールをスイッチに設定したコント ローラの実行文(PacketOut または FlowMod の送信 実行文)を求められない.そのため,学習者は伝達経 路の誤りを引き起こした実行文を絞り込めない.

Nagoya Institute of Technology <sup>2</sup> 信州大学

そこで,次の特徴から得た情報を手がかりとして出力する 通信動作の依存関係分析システムを提案する.上記の問題 のうち,特徴 1 が問題 2,特徴 2 が問題 1,特徴 3 が問題 3 を解決する.

- 特徴 **1** スイッチの OpenFlow メッセージへの処理及び出 力ポート決定の動作を模倣し,入力された通信データ と出力ポート,OpenFlow メッセージの関係を求める.
- 特徴 **2** 通信データを収集し,特徴 1 の関係を利用するこ とで,伝達経路を推定する.
- 特徴 **3** コントローラの実行履歴と送信した OpenFlow メッセージを収集し、両者の関係を求める.

#### **2.** 関連研究

従来の誤り絞り込みの手順として,信州大学にて実践さ れている演習 [1] では,学習者は ping の結果やフローテー ブルの確認,コントローラの標準出力を利用した実行され た文の確認を行う.この手順では,部分的な伝達経路の推 定や最終的なフローテーブルの情報の確認ができるが,推 定ができない伝達経路や任意の時刻におけるフローテーブ ルの情報を得られないため,問題 1 や問題 2 を解決するに は不十分である.

Trema における既存の実行ログの自動収集システムとし ては Tremashark[5] がある.Tremashark は Wireshark の プラグインとして実装されているコントローラのデバッグ の支援を目的としたシステムである。このシステムでは, ネットワークを構成するホスト・スイッチから出力された Syslog,ホスト・スイッチで伝達された通信データ,コン トローラとスイッチ間で伝達された OpenFlow メッセージ の送信と受信の情報、標準入力からのテキスト情報を収集 し,それらの情報を 1 つに集約して時系列に並べたファイ ルを作成する.このファイルを Wireshark で読み込むと, 収集された情報を一連の流れとして確認することができ る. パケットとそのほかの情報を自動収集し、伝達経路の 手作業での検出や PacketOut, FlowMod の記録を行える 点で本研究と類似しているが,コントローラの実行文の情 報やスイッチのフローテーブルの情報を収集せず,問題2 や問題 3 を解決できない.

SDN におけるパケットの到達性を検証するシステムとし ては Netplumber[6] がある.Netplumber は,フローテー ブルの情報を用いてパケットの到達性やループ経路が存 在するかなどを検証する.また,ある時刻におけるフロー テーブルの状態を再現できるようにしており,特定の時刻 における検証もできる.フローテーブルの情報からパケッ トのふるまいを調べることや,ある時刻でのフローテーブ ルを再現する点で本研究と同様であるが,実際に流れたパ ケットとの関連性やコントローラの動作との関係性を示さ ないため,問題 3 を解決できない.

# **3. SDN** 構築演習

#### **3.1** 演習の概要

本稿で想定している SDN の構築演習は,大学の工学部 情報系の演習授業であり,信州大学にて実践されている 演習 [1] をモデルとする. この演習では、学習者に数台の ネットワーク機器によって構成されるネットワーク構成と 達成条件,通信テストの手順と利用するコマンドが与えら れている.学習者は与えられているネットワーク構成にお いて,通信例が満たせるようにコントローラをプログラミ ングする.学習者は作成したプログラムを提出し,指導者 は提出されたプログラムを評価・採点する.通信例では, 送信データとその伝達経路が示される. ネットワーク構成 の情報として以下が与えられている.

- ( 1 ) 各ホストのホスト名
- ( 2 ) 各ホストの IP アドレス
- ( 3 ) 各スイッチのスイッチ名
- ( 4 ) 各ホストと各スイッチのポートとの配線接続関係

この演習では Linux の Network Namespace[7], Open vSwitch[8], OpenFlow のプログラミングフレームワーク である Trema を利用する.学習者は Trema を利用するに あたり,コントローラのプログラムを Ruby[9] で記述する. この演習ではネットワークを構成するためのシェルスクリ プトファイルが学習者に与えており,学習者はこのシェル スクリプトを実行することで仮想ネットワーク環境を用意 する.また,学習者はフローテーブルの情報を確認するこ とが可能である.学習者に与えられている通信テストの手 順は以下である.

- 手順 **1** シェルスクリプトを実行して仮想ネットワーク環 境を設定する.
- 手順 **2** Trema の run コマンドを実行してコントローラを 実行する.
- 手順 **3** ICMP エコーを行うコマンド (ping) を任意の回数 だけ実行する.
- 手順 **4** Trema の killall コマンドを実行してコントローラ を終了する.

対象とする学習者は,TCP/IP や VLAN,ルーティング 技術について学習済みであり,当該授業等において事前に ネットワークの構築を学習するものとする. また, SDN によるネットワークの構築については経験がないものとす る.演習は以下を目的とする.

目的 **1** SDN での通信データの取り扱いについての理解 目的 **2** コントローラをプログラミングする能力の習得

#### **3.2 Trema** によるプログラミング

Trema におけるコントローラのプログラミングでは, Controller クラスを継承することでコントローラの実装に

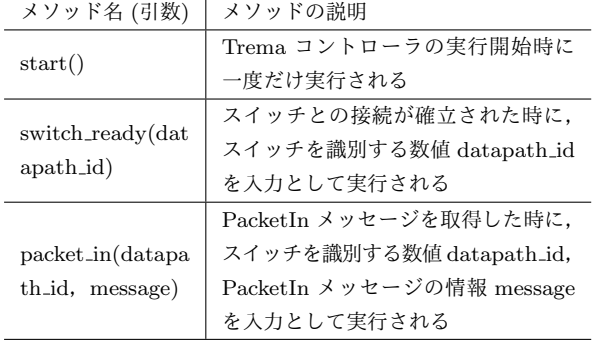

# 表 **1** 演習で利用する Controller クラスのハンドラメソッド

#### 表 **2** 演習で利用する Controller クラスのメソッド

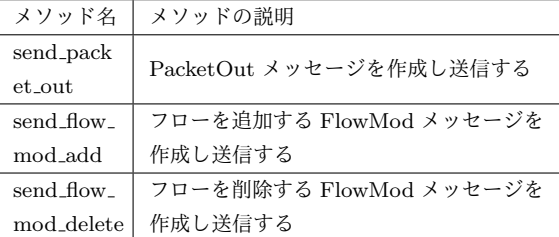

必要な機能を追加する.演習では,Controller クラスで用 意されているメソッドのうち,表1,表2で示すものを利 用する.学習者は表 1 のハンドラメソッドを拡張する形で プログラミングを行う. また、学習者が Controller クラス 内で任意のメソッドを定義することも可能とする.

#### **3.3** 演習の流れ

この演習では、学習者は以下の手順でコントローラのプ ログラミングを行い,提出用のプログラムを作成する. 手順 **1** コントローラプログラムを作成する.

手順 **2** 本章 1 節で示したコントローラを実行する手順を

行い,コントローラをテストする.

手順 **3** 2 の結果に基づき,コントローラの誤りを発見,特 定する.

手順 **4** 3 の結果に基づき,修正のために 1 に戻る.

学習者は,手順 2 のテストの結果によって,作成したコン トローラプログラムが本章 1 節で示した通信例を満たして いるかを確認する. 手順3において、誤りは導通に失敗し ていることから発見される.手順 3 における誤りの特定で は,学習者は手順 2 の結果からコントローラのプログラム のうち,どの行の実行文が誤りであるか絞り込み特定を試 みる. この際,誤りの絞り込みのために学習者はテストで 行った ping の結果やフローテーブルの確認を行う.

# **4.** 提案システム

## **4.1** 準備

本節では,本章で用いる共通の演算子,データ構造につ いて述べる.

*•* 演算子{}:引数を要素とする集合を返す.引数は可

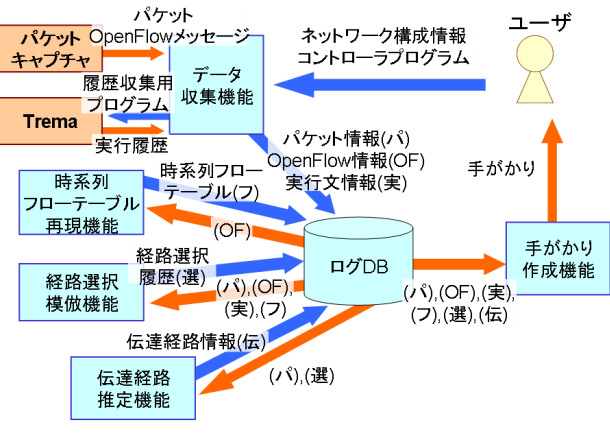

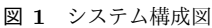

変長でカンマで区切る.

- *•* 演算子<>:指定された順で引数を要素とする系列を 返す.引数は可変長でカンマで区切る.例として< *a*, *b*,*c* >では,先頭が *a*,2 番目が *b*,3 番目が *c* の系列 を返す.
- *•* 演算子():引数を要素とする組を返す.
- **演算子**.: 組が持つ値へアクセスする. 例として, 組 *A* が要素 *b* を持つとき,*b* の値へのアクセスは "*A.b*" と記述される.
- *•* 系列の要素 *Xi*:系列 *X* <sup>の</sup> *i* 番目の要素を *X<sup>i</sup>* と表記 する.
- *•* 時刻:時間 *h*,分数 *m*,秒数 *s*,マイクロ秒数 *ms* によ る組(*h*,*m*,*s*,*ms*)で管理する.

## **4.2** システム構成

提案システムの構成図を図 **1** に示す.1 章に挙げた特 徴のうち,時系列フローテーブル再現機能,経路選択模倣 機能が特徴 1, 伝達経路推定機能が特徴 2, データ収集機 能が特徴 3 に対応する. ユーザである学習者は、提案シス テムにネットワーク構成情報とコントローラプログラム を入力し,提案システムを実行して通信テストを行う.こ の際、提案システムのデータ収集機能が通信テストのログ データを収集する. 提案システムを終了すると、データ収 集機能はログデータの収集を終了する. その後, 時系列フ ローテーブル再現機能,経路選択模倣機能,伝達経路推定 機能を順に実行され,それらで作成したデータをログデー タベースに保管する.手がかり作成機能はログデータベー スのデータから手がかりを作成し学習者に出力する.

# **4.3** ログデータベース

ログデータベースではパケット情報 (表 3), OpenFlow 情報 (表 4), 実行文情報 (表 5), 時系列フローテーブル (表 6),経路選択履歴 (表 7),伝達経路情報 (表 8) を管理する. 表3のネットワーク機器名はホスト,スイッチのいずれか が識別可能な名前である.マッチフィールドの情報 match

情報処理学会研究報告 IPSJ SIG Technical Report

は OpenFlow のマッチフィールドに対応する情報である. アクションリストの情報 action は OpenFlow のアクション リストのうち,アクション Forward, Drop, Modify-Field とその引数に対応する情報であり,(アクション ac,引数 arv)とする.

表 **3** パケット情報のテーブル定義

| カラム名       | データ型 | 説明            |
|------------|------|---------------|
| id         | 文字列型 | 識別 ID         |
| time       | 時刻   | パケットの取得時刻     |
| <b>src</b> | 文字列型 | 送信元のネットワーク機器名 |
| dst        | 文字列型 | 送信先のネットワーク機器名 |
| type       | 文字列型 | パケットの分類       |
| data       | 文字列型 | パケットのバイナリデータ  |

表 **4** OpenFlow 情報のテーブル定義

| カラム名  | データ型 | 説明            |
|-------|------|---------------|
| id    | 文字列型 | 識別 ID         |
| time  | 時刻   | メッセージの取得時刻    |
| sname | 文字列型 | 対象のスイッチ機器名    |
| type  | 文字列型 | メッセージの種類      |
| data  | 文字列型 | メッセージのバイナリデータ |

表 **5** 実行文情報のテーブル定義

| カラム名     | データ型 | 説明                     |
|----------|------|------------------------|
| id       | 文字列型 | 識別 ID                  |
| stime    | 時刻   | ハンドラメソッドの開始時刻          |
| etime    | 時刻   | ハンドラメソッドの終了時刻          |
| linedata | 文字列型 | 実行された行番号               |
| hño      | 文字列型 | 関係する OpenFlow 情報の識別 ID |

表 **6** 時系列フローテーブル定義

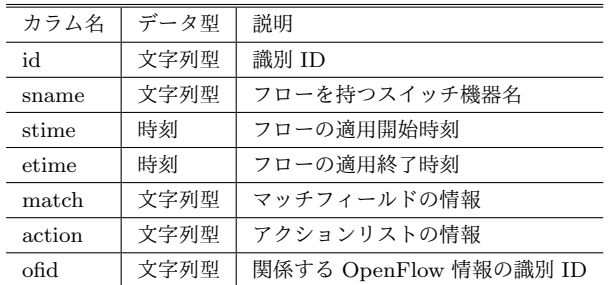

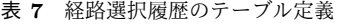

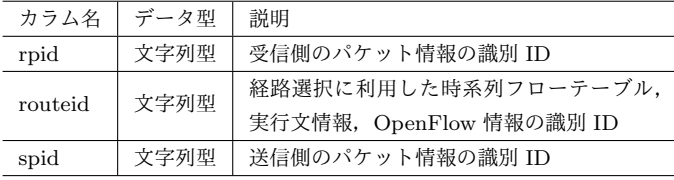

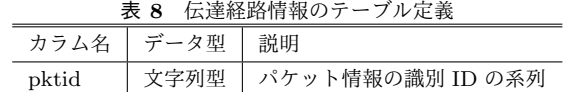

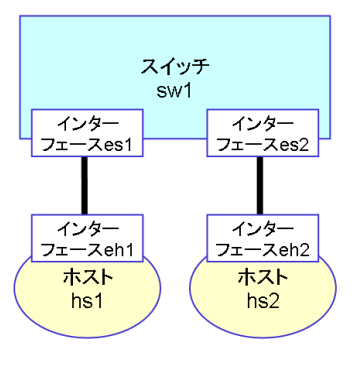

図 **2** ネットワーク構成の例

#### **4.4** データ収集機能

この機能ではネットワーク構成情報 *NW T*,コントロー ラプログラムを入力とした場合,パケットキャプチャと Trema を実行する.

ネットワーク構成情報 NWT は、ネットワークインター フェース名 *ni*,*ni* のネットワークインターフェースを持 つホストまたはスイッチの名前 na, na とリンクされてい るホストまたはスイッチの名前 nb による組 (ni, na, nb) を要素とする集合で管理される.例として図 **2** に示すネッ トワーク構成の場合, NWT = {(es1, sw1, hs1), (es2, sw1, hs2), (eh1, hs1, sw1), (eh2, hs2, sw1)} となる. 図 2 では、インターフェース名 eh1, eh2 のインターフェー スをそれぞれ持つホストのホスト名がそれぞれ hs1, hs2, インターフェース名 es1, es2 のインターフェースを持つス イッチのスイッチ名が sw1 となっているネットワークが構 成されている.

パケットキャプチャの実行では,入力されたネットワー ク構成情報 *nwt ∈ NW T* から,*nwt.ni* に対してパケット キャプチャを実行する.この際,パケットキャプチャは対 象のインターフェースが受信したパケットのみをキャプ チャするように設定する.*nwt.ni* へのキャプチャにおける 結果は,パケットをキャプチャした時刻 *tp*,キャプチャし たパケットの分類 *ptype*,バイナリデータ *pdata* による組 (*nwt*,*ptype*,*pdata*,*tp*)を要素とする集合 *CA* で管理さ れる.また,OpenFlow メッセージをキャプチャするため, ローカルループバックのインタフェースに対してパケット キャプチャを実行する.このキャプチャにおける結果は, OpenFlow メッセージをキャプチャした時刻 *tof*,キャプ チャしたパケットの OpenFlow メッセージの種類 *ofm*,バ イナリデータ *of data*,通信相手のスイッチ名 *ofsw* による 組(*nwt*,*ofm*,*of data*,*ofsw*,*tof*)を要素とする集合 *CB* で管理される.

Trema の実行では、Ruby プログラムの文を要素とし,

それらをプログラムでの配置順で格納した系列 *R* から実 行履歴収集用プログラム *R′* = *Deb*(*R*) を作成する.関数 *Deb*(*R*) の定義を図 3 に示す.関数 *Deb*(*R*) では,Ruby プログラム *R* に標準出力を行う記述を追加したプログラ ムを作成する.その後,作成したプログラム *R′* を用いて Trema コマンドを実行してコントローラを実行する.この 際, Trema が出力する標準出力を監視して取得する. 標準 出力の結果は,図 3 の *s ′* により出力された文字列 *str* と, *stat* の実行や Trema により出力される文字列を要素とし, それらが出力順に先頭から並んだ系列 *SW* で管理される.

パケットキャプチャの結果*CA*,*CB* からは,まず*ca ∈ CA* に対し,表 3の time =  $ca.tp$ , src =  $ca.nwt.nb$ , dst = *ca.nwt.na*, type = *ca.ptype*, data = *ca.pdata* としてパ ケット情報のデータをログ DB に追加する.一方 *cb ∈ CB* に対し,表 4の time =  $cb.tof$ , sname =  $cb.ofsw$ , type =  $cb.ofm$ , data =  $ca.of data \geq U \subset$  OpenFlow 情報のデー タをログ DB に追加する.

標準出力の結果 *SW* からは,まず表 1 の "start" 以外のメ ソッドごとの実行文の情報の系列 *SW′* = *Lga*(*SW*) を作成 する.関数 *Lga*(*SW*) の定義を図 4 に示す.関数 *Lga*(*SW*) では、6~20 行目でメソッドの開始·終了を見つけ、21 行 目以降ではメソッド内で実行された表 2 の関数を記録す る. 次に表 4 から組 (id, time, sname, type, data) の集合 *OF D* として,関係する OpenFlow 情報の ID 集合 *OF ID* = *Ofln*(*SW′*,*OF D*) を作成する.関数 *Ofln*(*SW′*,*OF D*) の定義を図 5 に示す.関数 *Ofln*(*SW′*,*OF D*) では,3~ 22 行目で実行文の情報と PacketIn の関係性を求め, 23 行 目以降で実行文の情報と PacketOut, FlowMod の関係性 を求めている.最後に表 5 の stime = *SW′ i .st*,etime =  $SW'_i$ .et, linedata =  $SW'_i$ .L, ofid =  $OFID_i$  として実行文 情報のデータをログ DB に追加する.

#### **4.5** 時系列フローテーブル再現機能

この機能では、時間ごとのフローテーブルを表す時系列 フローテーブルを作成する.表 4 の OpenFlow 情報を入 力とし,時系列フローテーブルを追加·更新する. 表4か ら組 (id, time, sname, type, data) の time による時間 順ソートの系列 *OF DT* として時系列フローテーブルの追 加・更新を以下の手順で行う.

- ( 1 ) *OF DT ∋ of dt* のうち,*of dt.type* <sup>=</sup> FlowMod <sup>の</sup> *of dt* それぞれに対して,*of dt.data* からマッチフィールド *ofmatch*,アクションリスト *of act*,コマンド *com* を 抽出する.
- ( 2 ) 手順 1 で *com* が追加を表すものに対して,表 6 の sname  $=$  *of dt.sname*, stime  $=$  *of dt.time*, etime  $=$  null,  $match = of match$ ,  $action = of act$ ,  $of *det*$ ,  $of *det*$ として時系列フローテーブルのデータをログ DB に追 加する.

1: **function** *Deb*(系列 *R*)

```
2: R′=<>
```
- 3: **for**  $i = 1$  to  $|R|$  do
- $\Lambda$ *s*<sup>′</sup>="time=Time.new;puts(" [@dbg] line: + $R_i$  の開始 行+"-"+*R<sup>i</sup>* の終了行+",time:"+time.hour.to s+":"+time.  $\texttt{min.to_s+``}: \texttt{"+time.sec.to_s+".} \texttt{``+time.usec.to_s"}$
- 5: **if** *R<sup>i</sup>* が表 1 の "start" 以外のハンドラメソッド定義のヘッ ダである **then**
- 6: *s ′* = *s ′*+"+",[method start:"+ハンドラメソッド 名+"("+ハンドラメソッドの引数+")]")"
- 7: *R′* の末尾に *R<sup>i</sup>* を追加
- 8: *R′* の末尾に *s ′* を追加
- 9: **else if** *R<sup>i</sup>* が表 2 のメソッドの実行である **then**
- $10:$ *′* = *s ′*+"+",[method run:"+メソッドの種類+")]")"
- 11: *R′* の末尾に *R<sup>i</sup>* を追加
- 12: *R′* の末尾に *s ′* を追加
- 13: **else if** *R<sup>i</sup>* が "end" である **then**
- $14.$  $' = s' +$ ")"
- 15: *R′* の末尾に *s ′* を追加
- 16: *R′* の末尾に *R<sup>i</sup>* を追加
- 17: **else**
- 18: *s*  $' = s' +$ ")"
- 19: *R′* の末尾に *R<sup>i</sup>* を追加
- 20: *R′* の末尾に *s ′* を追加
- 21: **end if**
- 22: **end for**
- 23: **return** *R′*
- 24: **end function**

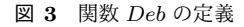

- ( 3 ) 手順 1 で *com* が削除を表すものに対して,表 6 の match  $=$  *of match*, action  $=$  *of act*, stime  $\leq$ *'of dt.time*  $\&$ 全て満たす時系列フローテーブルのデータを見つけ る.それらデータの etime = *of dt.time* とし,ofid に *of dt.id* を追加して更新する.
- (4)  $OFDT \ni \text{of } dt \oslash \Im \succeq \text{of } dt \text{. type} = \text{FlowRemoved } \oslash$ *of dt* を昇順に確認し,*of dt.data* からマッチフィー ルド *ofmatch*,アクションリスト *of act* を抽出し て,表 6 の match = *ofmatch*,action = *of act*,stime <'*of dt.time* を全て満たし stime が最も早い時系列フ ローテーブルのデータを1つ見つける。そのデータの etime = *of dt.time* として更新する.

#### **4.6** 経路選択模倣機能

この機能では,スイッチで受信したパケットがどのよう に処理されたかを模倣し、経路選択履歴を作成する. 表6 の時系列フローテーブル,表3のパケット情報,表4の OpenFlow 情報,表5の実行文情報を入力とする. 表3から 組 (id, time, src, dst) で, dst =スイッチの集合 SRPKD と src =スイッチの集合 *SSPKD*,表 6 から組 (id, sname, stime, etime, match, action) の集合 *TFTD*, 表 4 から組 (id, time, sname, type, data) の集合 *OFD*, 表 5 から組 (id,ofid) の集合 *LND* として作成は以下の手順で行う. ( 1 ) *srpkd ∈ SRPKD* に対して,*srpkd.dst* の値が同じ

#### 情報処理学会研究報告

IPSJ SIG Technical Report

1: **function** *Lga*(系列 *SW*) 2: *LND*= $\langle \rangle$ , *L*= $\langle \rangle$ , *M*= $\langle \rangle$ , *hnd*=null, *st*=null, *et*=null 3: **for**  $i = 1$  to  $|SW|$  do <br>4. **if**  $SW_i$   $\phi^k$  if  $\phi^k$ 4: **if** *SW<sup>i</sup>* が先頭に "[@dbg]" を含む **then** 5:  $SW_i \, \phi \, \dot{\phi} \, \, sline =$   $\partial \phi \, \ddot{\phi} \, \dot{\phi} \, \ddot{\phi} \, \ddot$ 行 ,  $tl =$ (time.hour.to\_s, time.min.to\_s, time.sec.to\_s, time.usec.to s) を抽出する 6: **if** *SW<sup>i</sup>* が "method start:ハンドラメソッド名" を含む **then** 7: **if** *st*=null **then** 8: *st*=*tl* 9: **else** 10: 組 (*hnd*,*st*,*et*,*L*,*M*) を *LND* に追加 11:  $L=\langle \rangle$ ,  $M=\{\},\,et=\text{null}$ 12: *st*=*tl* 13: **end if** 14: *SW<sup>i</sup>* から *hnd*="ハンドラメソッド名 (ハンドラメソッ ドの引数)" を抽出する 15: **end if** 16: **if** *sline*=*tline* **then** 17: *sline* を *L* に追加 18: **else** 19: "*sline*-*tline*" を *L* に追加 20: **end if** 21: **if** *SW<sup>i</sup>* が "method run:メソッドの種類" を含む **then** 22: メソッドの種類を抽出して *mname* とする 23: **if** *mname* が "send packet out" **then** 24: "PacketOut" を *M* に追加 25: **else if** *mname* が "send flow mod add" ま た は "send flow mod delete" **then** 26: "FlowMod" を *M* に追加 27: **end if** 28: **end if** 29: *et*=*tl* 30: **end if** 31: **end for** 32: **return** *LND* 33: **end function**

図 **4** 関数 *Lga* の定義

*srpkd* を集め時間順ソートした系列を作成し,その集 合を *PKRDC* とする.

- ( 2 ) *pkrdc ∈ PKRDC* <sup>を</sup> 1 つ取り出し,*sspkd ∈ SSPKD* のうち,*sspkd.src* = *pkrdc<sup>i</sup> .dst* となる *sspkd* の集 <sup>合</sup> *PKSD* と,*tf td ∈ T F T D* のうち,*tf td.sname* =  $pkrdc_i$ .dst となる  $tftd$  の集合 STFD を求め, 経 路選択履歴を求めてデータベースを更新する関数 *RSids*(*pkrdc*,*PKSD*,*ST F D*,*OF D*,*LND*) を実行 する.関数 *RSids*(*pkrdc*,*PKSD*,*ST F D*,*OF D*,*LN D*) の定義を図 6 に示す.関数 *RSids*(*pkrdc*,*PKSD*, *ST F D*,*OF D*,*LND*) では,スイッチでの動作を模 倣し,参照した時系列フローテーブル,OpenFlow 情 報,実行文情報と出力となるパケット情報を求める.
- ( 3 ) *PKRDC* が空集合になるまで手順 2 を行う.

#### **4.7** 伝達経路推定機能

この機能では、パケットの経路を推定し、伝達経路情報

1: **function**  $Ofln(\mathbb{R} \mathbb{N} \text{ SW}', \mathbb{4} \text{ $\hat{\ominus}$ } OPD)$ <br>
2:  $ID=\langle \rangle$ ,  $OFDS = \langle \rangle$ ,  $SWS = \langle \rangle$ ,  $\frac{1}{3}$ ; for  $i = 1$  to  $|SW'|$  do 2: *ID*=<>,*OFDS*={},*SW S*=<>,*pret*=null 3: **for** *<sup>i</sup>* = 1 to *<sup>|</sup>SW′ |* **do** 4: **if**  $pret=null$  **then**<br>5:  $ofd \in OFD$   $\emptyset$ 5: *ofd <sup>∈</sup> OFD* のうち,*ofd.time* <sup>&</sup>lt; *SW′ i .st* かつ *ofd.type*=PacketIn を満 たす *ofd* を全て探し,それらを *OFDS* に追加する 6: **else** 7: *ofd <sup>∈</sup> OFD* のうち,*pret* <sup>&</sup>lt; *ofd.time* <sup>&</sup>lt; *SW′ i .st* かつ *ofd.type*=PacketIn を満たす *ofd* を全て探し,それらを *OFDS* に追加する  $8:$  **end if**<br> $9:$  **end if** 9:  $\frac{1}{\text{pret} = \text{SW}'_i \cdot \text{st}}$ 10: *SW′ .hnd* のハンドラメソッド名が Packet in である *SW′ <sup>i</sup>* <sup>を</sup> *OFDS* の要素数を同 *i* じ数見つけるまで i を加算し,その間の *SW′ <sup>i</sup>* <sup>を</sup> *SW S* に追加する 11: **if**  $SWS \stackrel{\text{if } \text{g}}{\otimes} \text{f} \circ \text{g}$  if  $SWS \upharpoonright \text{do}$  then<br>
12: **for**  $j = 1$  to  $|SWS|$  do  $\begin{array}{cc} 13: & \text{MID} = {} & 0 \\ 14: & \text{if } SWS \end{array}$  $\overline{14}$ : **if**  $SWS_j$ , hnd のハンドラメソッド名が Packet\_in である then 15: *SWSj .hnd* からハンドラメソッドの引数 *msn*,*mdata* を抽出する 16: *ofds <sup>∈</sup> OFDS* のうち,*ofds.sname*=*msn* かつ *ofds.data*=*mdata* を満たす *ofds.time* が最も早い *ofds* を 1 つ見つけて取り出し,*ofds.id* を *MID* に追加 する 17: **end if** end ii<br>*MID* を ID に追加する end for<br>else 17: 18:<br>19: <u>19: 20: 21:</u><br>22: 22: 23: 24: **se**<br> $MID=$  {} を ID に追加する 22: **end if** 23: *OFDS*={} 24: **if** *SWi*+1 が存在する **then** 25: *ofd <sup>∈</sup> OFD* の う ち ,*SW′ i <sup>i</sup>*+1*.st* か つ *ofd.type*=PacketOut または FlowMod を満たす *ofd* を全て探し,それらを *OFDS* に 追加する  $of d \in$  *OFD*  $\emptyset$   $\ni$   $\forall$ ,  $SW'_{i}$  *et*  $\lt$   $of d.time \lt$   $SW'_{i+1}$  *st*  $\uparrow$   $\sup$ 26: **else**  $\overline{27}$ : *ofd* ∈ *OFD* のうち, SW'<sub>i</sub>.et < ofd.time かつ ofd.type=PacketOut ま<br>たは FlowMod を満たす *ofd* を全て探し, それらを *OFDS* に追加する 28: **end if** 29: **for** *<sup>j</sup>* = 1 to *<sup>|</sup>SW S<sup>|</sup>* **do** 30: *MID*={} 31: *SW Sj .hnd* からハンドラメソッドの引数 *msn* を抽出する  $32:$  **for**  $k = 1$  to  $|SWS_j.M|$  do 33: *ofds.type=SWSj.M<sub>k</sub>* をあたす の う ち , ofds.sname=msn か つ<br> *ofds.type=SWSj.M<sub>k</sub> を満たす cbs.time が最も早い ofds* を 1 つ見つけて<br>
取り出し, *ofds.id* を *MID* に追加する 34: **end for** 35: *IDx*(*<sup>x</sup>* <sup>=</sup> *<sup>i</sup>* <sup>+</sup> *<sup>j</sup> <sup>−</sup> SW S* の要素数) <sup>に</sup> *MID* の要素を追加する 36: **end for** 37: *SW S*=<>,*OFDS*={} 3*8:* 5*WS*<br>38: end for<br>39: return 39: **return** *ID* 40: **end function**

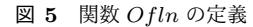

を作成する.経路選択履歴,パケット情報を入力とする. 表 3 から組 (id, time, src, dst) の集合 PKD, 表 7 から組 (rpid,spid) の集合 *RSD* として作成は以下の手順で行う.

- $(1)$  系列  $PR = \langle \rangle$ , 集合  $PRA = \{\}$
- ( 2 ) *PKD ∋ pkd* のうち,*pkd.src* がホストのものを 1 <sup>つ</sup> 取り出し, pkd.id を PR に追加する.
- ( 3 ) 取り出した *pkd* について,*RSD ∋ rsd* のうち,*rsd.rpid* = *pkd.id* のものを見つける.無ければ手順 5 を行う. 複数ある場合,いずれか 1 つを選び,それ以外の *rsd* それぞれに対し,組 (*P R*,*rsd*) として *P RA* に追加 する.
- ( 4 ) 手順 3 の *rsd* について,*rsd.spid* が null でない場合, *PKD ∋ pkd* のうち,*rsd.spid* <sup>=</sup> *pkd.id* であるものを 取り出し, pkd.id を PR に追加する. ここで pkd.dst がホストでない場合,手順 3 を行う.
- ( 5 ) 表 8 の pktid = *P R* として伝達経路情報のデータをロ グ DB に追加する.
- ( 6 ) *P RA* が空集合でない場合,要素の 1 <sup>つ</sup> *pra ∈ P RA* <sup>を</sup> 取り出し,手順 3 を *rsd* = *pra.rsd* として行う.
- ( 7 ) *PKD* が空集合でない場合,手順 1 に戻る.

#### 情報処理学会研究報告

```
1: function RSids(系列 PKRD,集合 PKSD,集合 ST FD,集合 OFD,集合 LND)
  2: for i = 1 to |PKRD| do
   3: RSID ={},opdata = PKRDi
.data,OP T ={}
   4: stfd ∈ ST FD のうち,stfd.stime < PKRDi
.time < stfd.etime を満た
          す stfd 全ての集合 ST FD′ とする
   5: stfd′ ∈ ST FD′ のうち,PKRDi
.data が満たせる stfd′
.match を持ち,
stfd′
.stime が最も遅いものを見つけ stfd′′ とする
   6: if stfd′′ がある場合 then
7: for j = 1 to |stfd′′.action| do
   8: if stfd′′.actionj
.ac=Drop then
 9: 表 7 の rpid=PKRDi
.id,routeid=stfd′′.id,spid=null として経路
選択履歴のテーブルにデータを追加し,この For ループを終了
10: else if stfd′′.actionj
.ac=Forward then
 11: stfd′′.actionj
.arv の要素全てを OP T に追加
 12: stfd′′.id を RSID に追加し,この For ループを終了
13: else if stfd′′.actionj
.ac=Modify-Field then
 14: opdata=PKRDi
.data に対して stfd′′.action.arv で指定されたヘッ
ダデータを変更したもの
15: stfd′′.id を RSID に追加
16: end if
17: end for
 18: else
19: "コントローラ" を OP T に追加
 20: end if<br>
21: if OPT \subset ``\Rightarrow \forall h \in \mathbb{R}<br>
22: of d \in OPT \subset ``\Rightarrow \forall h \in \mathbb{R}<br>
of d. same = PKRD_i.dat, of d. type = Packeth \quad \& \& \in \mathbb{R} if \& b \in \mathbb{R}<br>
\exists h \in \mathbb{R} \cup \{0, d \mid \& \forall h \in \mathbb{R} \}<br>
\exists h \in \mathbb{R} \cup \{0, d \mid \& \forall h \in \mathbb{R} \}<br>
23: \& h \in LND \circ24: ofd′
.id と lnd.id を RSID に追加する
25: ofd ∈ OFD のうち,ofd.id ∈ OF ID′ かつ ofd.type=PacketOut を満た
す ofd の集合 PO とする
26: while PO が空集合でない do
27: PO の要素を 1 つ取り出し po とし,po.data から送信先の機器名の集合 OIN,
送信するパケットのバイナリデータ data を抽出する
28: while OIN が空集合でない do
29: OIN の要素を 1 つ取り出し oin とする
30: pksd ∈ PKSD の う ち ,PKRDi
.time < pksd.time,
pksd.data=data,pksd.dst = oin を全て満たし pksd.time が最も早いものを見
つけ,PKSD から取り出す
31: 表 7 の rpid=PKRDi
.id,routeid=RSID,spid=pksd.id として経路
選択履歴のデータを追加
32: end while
32: 選択履歴のデータを追加<br>
33: end while<br>
33: end while<br>
34: end while<br>
35: end while<br>
25: while OPT<br>
36: OPT の要素<br>
37: pksd \in34:<br>
Solition DPT が空集合でない do<br>
36: while OPT が空集合でない do<br>
36: DPT の要素を 1 つ取り出し opt とする<br>
27: pksd.data=optata.pksd.st = opt を全て満たし pksd.time が最も早い<br>
ものを思っけ,PKSD から取り出す<br>
おいまでの rpid=PKRD<sub>i</sub>.id, routeid=RSID, spid=pksd.id 
39: \frac{\text{RMEO}-\text{90}}{\text{end while}} end while<br>40: end if<br>41: end for
              41: end for
42: end function
                                                  図 6 関数 RSids の定義
```
#### **4.8** 手がかり作成機能

この機能では,特定の入力情報に対応した手がかりを作 成し出力する.入力情報と対応した手がかり作成の手順と 得られる出力を以下に示す.

- *•* ホスト名 *host* を入力とした時,表 3 から src <sup>=</sup> *host* <sup>で</sup> あるデータを参照し,それらの id の集合 *HP ID* を作 成する.その後,表 8 から *pktid*<sup>1</sup> *∈ HP ID* であるデー タの集合 *HP R* を得る.最後に,表 3 から id*∈ HP R* であるデータより, 組 (id, src, dst) の time による昇 順系列を作成して出力する.これにより,ホスト *host* から送信された全パケットの伝達経路が確認できる.
- *•* スイッチで送受信されたパケットの ID*pid* を入力とし た時,表 7 から rpid = *id* または spid = *id* であるデー タを参照し,それらの routeid の要素の集合 *RSID* を 作成する. その後,表 3,表 4,表 5,表 6 それぞれを確 認し,id*∈ RSID* であるデータの集合を作成して出力 する. これにより, スイッチで送受信されたパケット に対して、参照されたフローテーブル、実行された実 行文,関連する OpenFlow メッセージが確認できる.
- *•* スイッチのあるフローの時系列フローテーブル ID*tid*

を入力とした時,表 6 から id = *tid* であるデータを参 照し, その ofid を *OFIDF* とする. その後, 表4から id∈ OFIDF であるデータの集合と,表5から ofidの 要素 *∈ OF IDF* であるデータの集合を出力する.これ により,そのフローの設定に関係した OpenFlow メッ セージと実行された実行文が確認できる.

# **5.** プロトタイプシステム

提案システムのうち,データ収集機能について実装し た. Ruby 及び C を使用して開発し、パケットキャプチャ は tcpdump[10] を利用した.プロトタイプシステムでは, Ruby で記述されたコントローラのプログラムソースコー ドとネットワーク構成情報を記述したテキストファイルを 入力としている. また, Trema の killall コマンドによりコ ントローラが終了した時,パケットキャプチャを終了し, キャプチャ結果とコントローラの標準出力の結果を出力す るようになっている.キャプチャ結果は tcpdump による pcap 形式のキャプチャデータである.コントローラの標 進出力の結果はテキストファイルである.プロトタイプシ ステムでは表 3,表 4,表5のカラムをそれぞれ組とした 情報で構成した個別のテキストファイルを出力する.プロ トタイプを利用した場合,3 章に示した通信テストの手順 は以下のようになる.

- 手順 **1** シェルスクリプトを実行して仮想ネットワーク環 境を設定する.
- 手順 **2** Ruby コマンドでプロトタイプシステムを実行す る.プロトタイプシステムにより,Trema のコント ローラと tcpdump が実行される.
- 手順 **3** ICMP エコーを行うコマンド (ping) を任意の回数 だけ実行する.
- 手順 **4** Trema の killall コマンドを実行してコントローラ を終了する.コントローラの終了を受けてプロトタイ プシステムが tcpdump を終了させ、キャプチャ結果 と標準出力の結果から, 3章の表 3,表 4,表5に対応 するデータを作成し出力する.

プロトタイプの結果から得た表4,表5のデータを用いて, 特徴 3 の手がかり (実行文と OpenFlow メッセージの関係 性) を UML 図で示したものを図 7 に示す. 図 7 からは, PacketIn によって実行された実行文の行番号,実行文に よって送信されたメッセージが PacketOut と分かる.

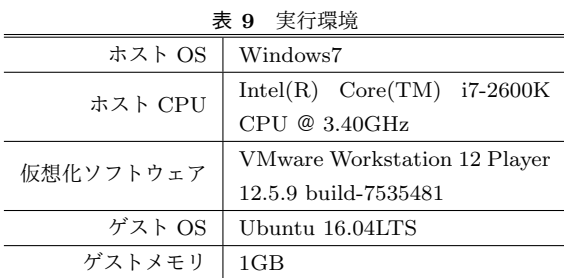

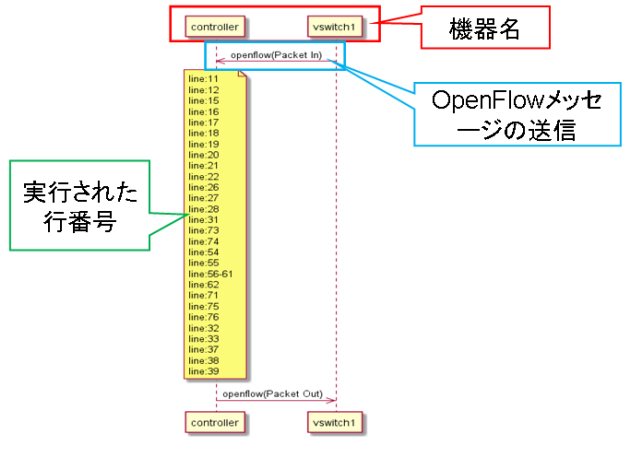

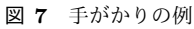

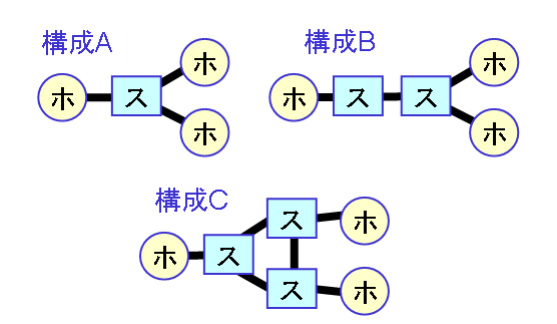

図 **8** ネットワーク構成 A~C

表 **10** 従来法とプロトタイプの RTT[ms]

|      | 従来法  | 提案システム |
|------|------|--------|
| 構成 A | 4.88 | 3.95   |
| 構成 B | 6.71 | 10.48  |
| 構成 C | 6.83 | 19.11  |

表 **11** プロトタイプのデータ量 [KB]

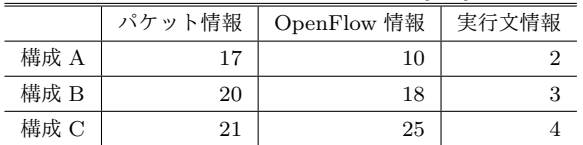

# **6.** 評価実験

図 8 に示すネットワーク構成 A~C において、導通が成 功するコントロールプログラムを用いて,実際の演習のよ うに全ホスト間で ping により ICMP パケットを 3 回送信 する.その際,従来どおりに Trema を利用した場合とプ ロトタイプシステムを利用した場合で平均 RTT を比較す る. また, パケット情報, OpenFlow 情報, 実行文情報の データ量について確認する.実行環境を表 9 に示す. その 結果を表 10,表 11 に示す.表 10 から従来の場合と比較し プロトタイプシステムの RTT のほうが大きいが,演習に おける通信テストに影響のない程度だった。また、データ 量は導通成功時でも表 11の程度であり、演習に支障のな

い程度である.

# **7.** おわりに

本稿では、誤り絞り込みが難しい学習者のために、以下 の 3 つの手がかりを依存関係分析から得るシステムを提案 した.

- ( 1 ) 伝達経路
- ( 2 ) 入力されたパケットと出力時のルール (PacketOut,フ ローテーブル) の関係

(3) コントローラの実行文と PacketOut, FlowMod の関係 また,データ収集機能について実装し,演習で利用できる か評価を行った.今後の課題として,手がかりの表現方法 の考察や、絞り込みの効果測定、未実装の機能の開発など が挙げられる.

# 参考文献

- [1] 新村 正明: 情報基礎特論 II,信州大学 (2017 年度).
- [2] 長谷川 剛,ほか: 情報ネットワーク学演習 II,大阪大学 (2016 年度).
- [3] Open Datapath Standardized Switch Protocol in Software Defined Network (SDN)(online),  $\lambda \neq \hat{\mathcal{F}}$ *⟨*https://www.opennetworking.org/projects/opendatapath/*⟩* (2019.02.26).
- [4] Trema Full-Stack OpenFlow Framework in Ruby and C(online),入手先 *⟨*http://trema.github.io/trema/*⟩* (2019.02.26).
- [5] Tremashark(online),入 手 先 *⟨*https://www.slide share.net/chibayasunobu/tremashark*⟩* (2019.02.26).
- [6] Kazemian, P., Chang, M., Zeng, H., Varghese, G., McKeown, N. and Whyte, S.: *Real Time Network Policy Checking using Header Space Analysis*, Proceeedings of the USENIX Symposium on Networked Systems Design and Implementation(NSDI) (2013).
- [7] network namespaces(7) Linux manual page (online),入 手 先 *⟨*http://man7.org/linux/manpages/man7/network namespaces.7.html*⟩* (2019.02.26).
- [8] Open vSwitch(online),入 手 先 *⟨*http://www.open vswitch.org/*⟩* (2019.02.26).
- [9] オブジェクト指向スクリプト言語 Ruby(online), 入手先 *⟨*https://www.ruby-lang.org/ja/*⟩* (2019.02.26).
- [10] Manpages of TCPDUMP(online),入 手 先 *⟨*ht tps://www.tcpdump.org/tcpdump man.html*⟩* (2019.02.26).